## **Configuration Property Guide**

This guide describes the configuration properties for all the eagle-i applications, with the following exceptions:

- **•** Repository application (configuration properties can be found [here](https://open.catalyst.harvard.edu/wiki/display/eaglei/Repository+Installation%2C+Upgrade+and+Administration+Guide))
- Repository for the public SPARQL endpoint (configuration properties can be found [Public SPARQL Endpoint](https://open.catalyst.harvard.edu/wiki/display/eaglei/Public+SPARQL+Endpoint))
	- $\circ$  Note: There are optional properties for this component listed in this guide.

The properties described here are to be used in the eagle-i-apps.properties file. This file should be located in the eagle-i configuration directory, e. g. /opt/eaglei/conf.

We strongly recommend that any properties containing credentials should be placed in eagle-i-apps-credentials.properties and the file should be placed in a directory within the classpath and only accessible by a root user, e.g. /opt/eaglei/.config.

This guide has been updated to reflect changes with the [3.0.4](https://open.catalyst.harvard.edu/wiki/display/eaglei/3.0.4+Release+Notes) release.

- [Basic Properties](#page-0-0)
	- <sup>o</sup> [Header and footer navigation for application pages](#page-0-1)
	- <sup>o</sup> [Email](#page-0-2)
	- <sup>o</sup> [Other](#page-1-0)
	- <sup>o</sup> [Credentials](#page-1-1)
- [Optional Properties](#page-1-2)
	- <sup>o</sup> [Feature: Centrally curated resources repository details](#page-1-3)
	- <sup>o</sup> [Feature: Public SPARQL Endpoint details](#page-1-4)
	- [Feature: Enable login for Institution Search](#page-2-0)
	- [Feature: Enable a localized ontology details](#page-2-1)
	- [Feature: Logging search queries to a relational database](#page-2-2)
- [Advanced Properties](#page-2-3)

## <span id="page-0-0"></span>**Basic Properties**

The following properties apply to a simple installation (no optional features).

<span id="page-0-2"></span><span id="page-0-1"></span>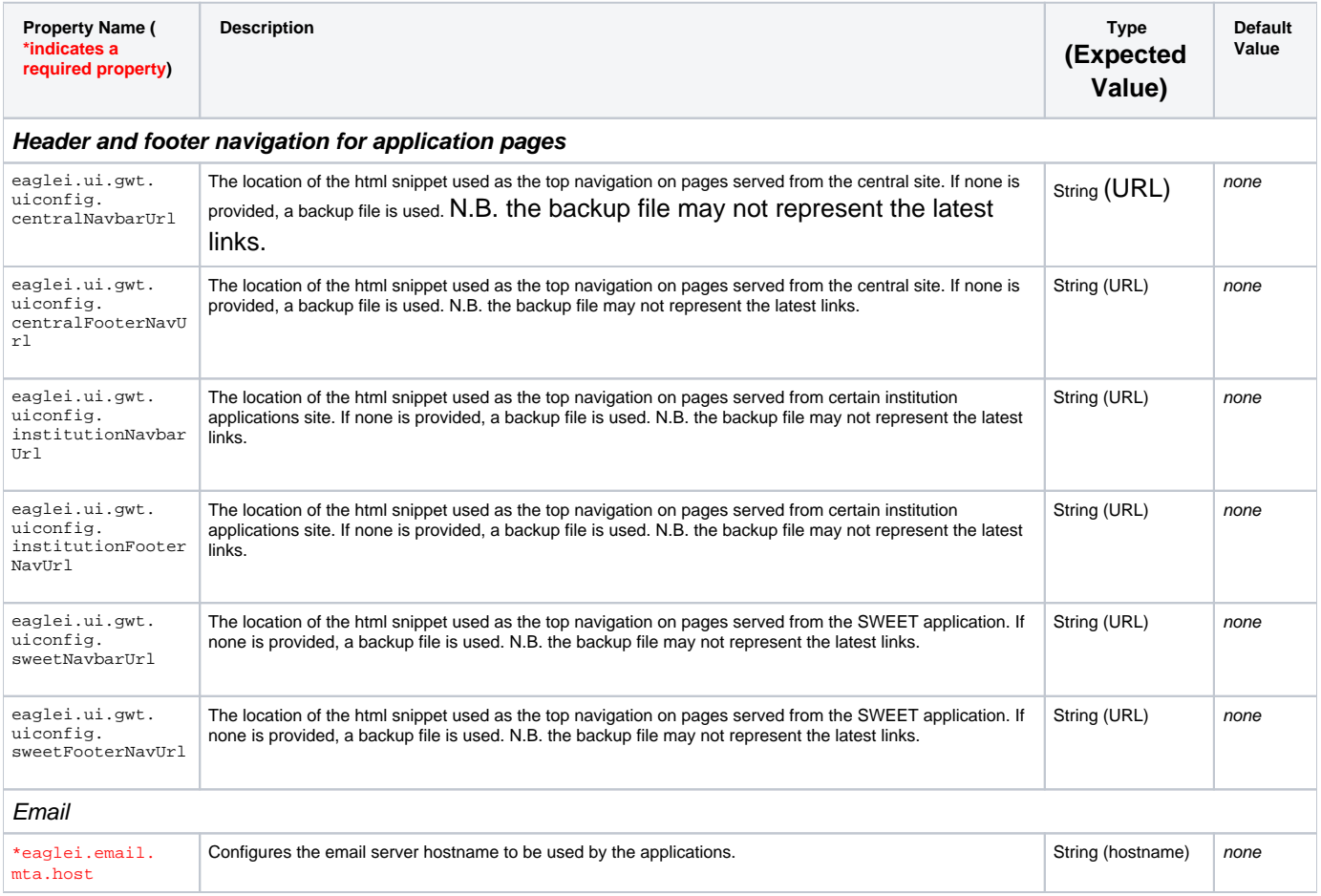

<span id="page-1-1"></span><span id="page-1-0"></span>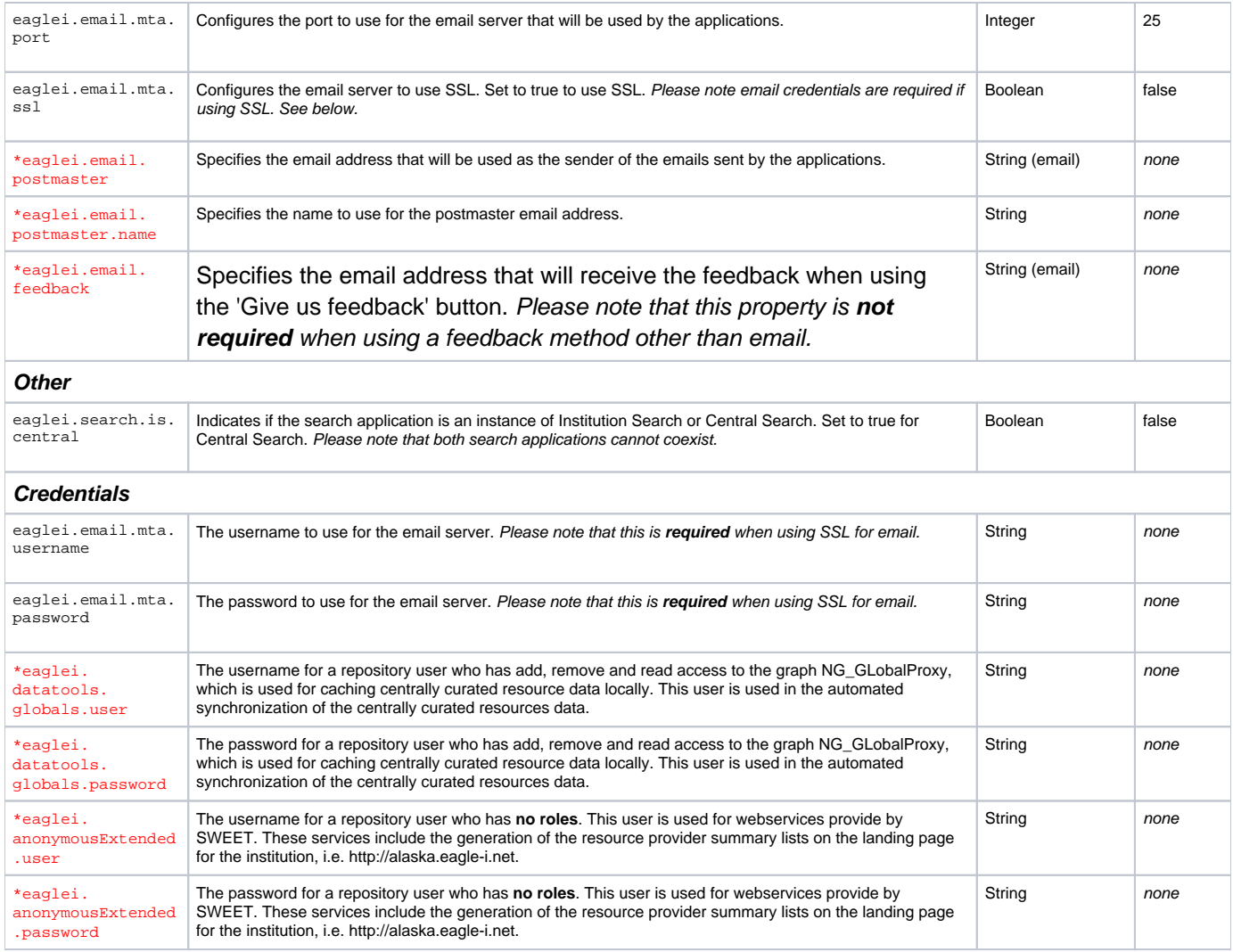

## <span id="page-1-2"></span>**Optional Properties**

<span id="page-1-4"></span><span id="page-1-3"></span>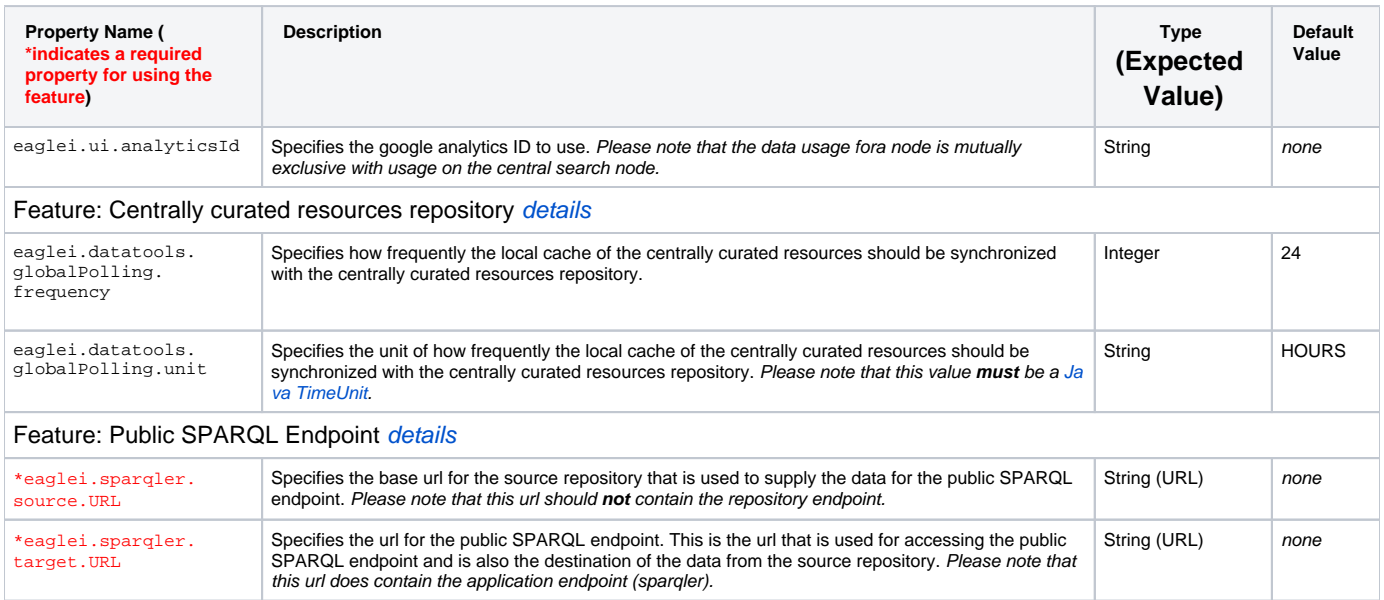

<span id="page-2-1"></span><span id="page-2-0"></span>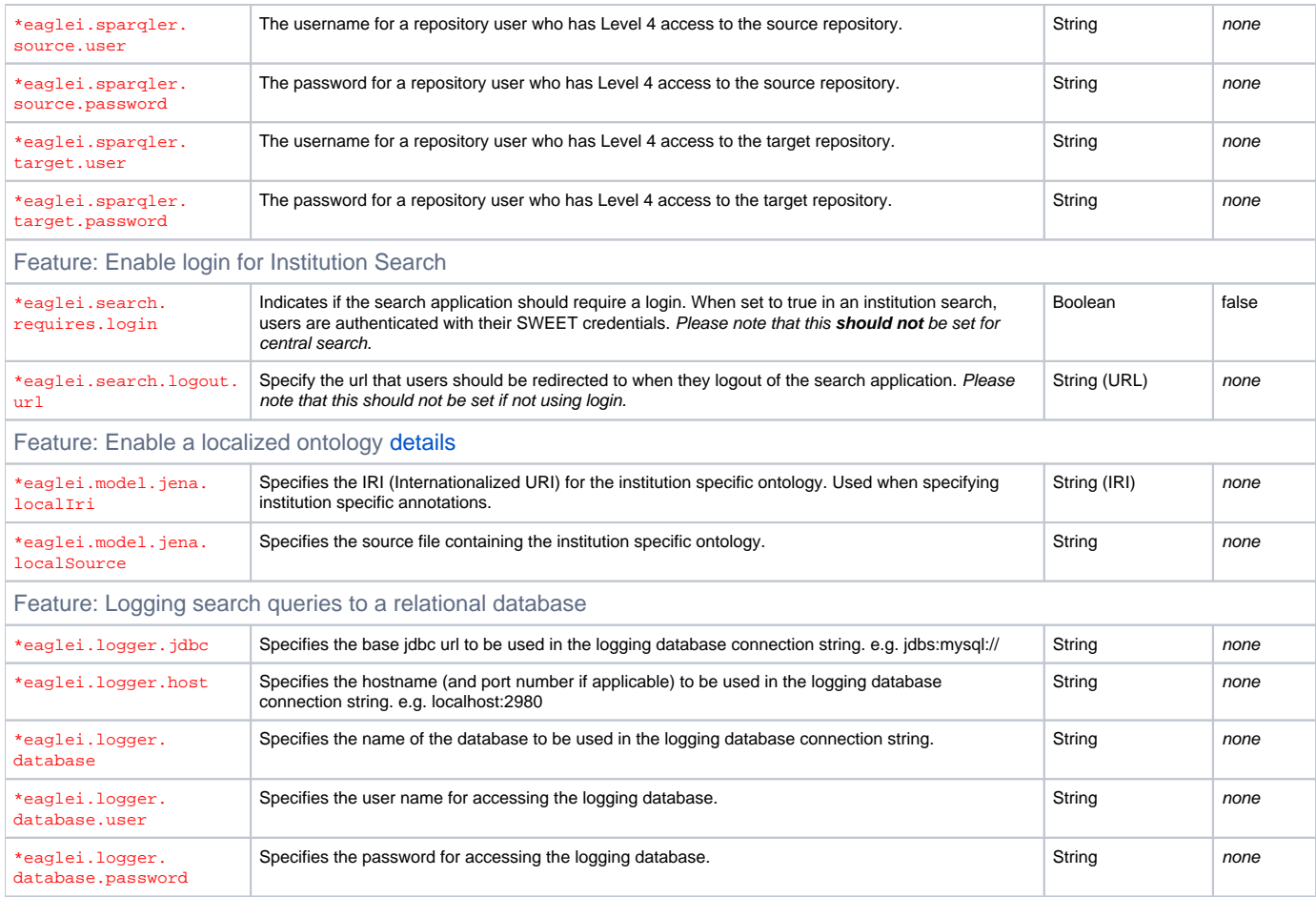

## <span id="page-2-3"></span><span id="page-2-2"></span>**Advanced Properties**

Δ The following properties have defaults that are used by the eagle-i applications. They are listed here for completeness and as a guide for contributors. Please do not override the default values unless you are sure of what you are doing.

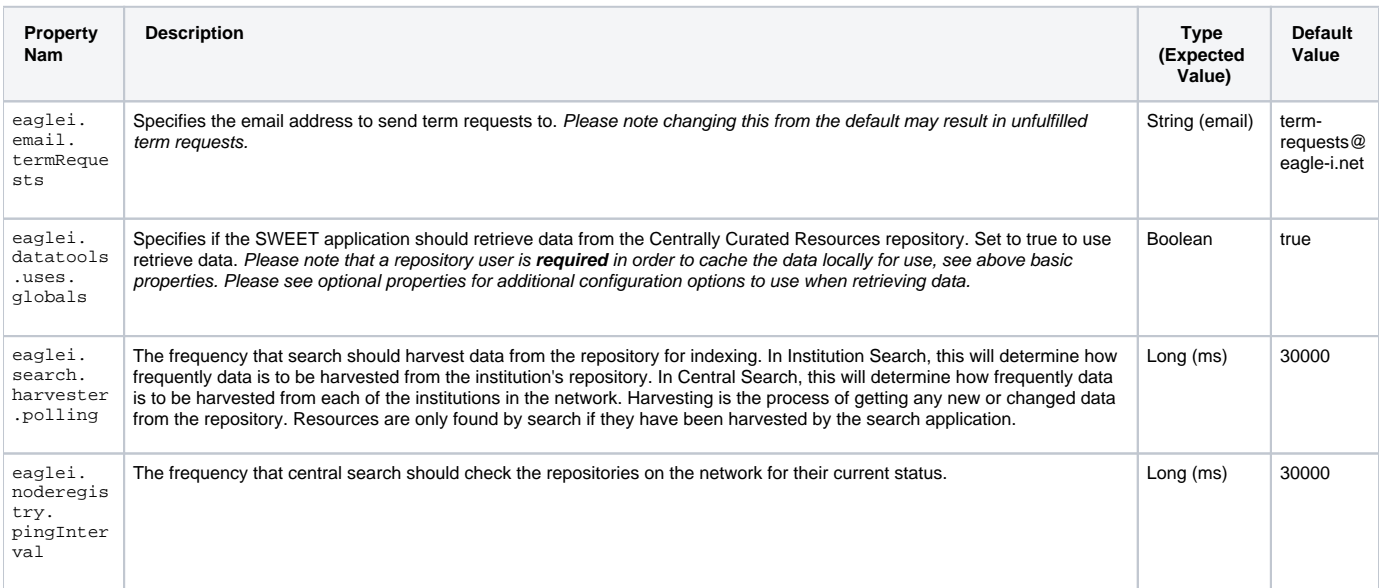

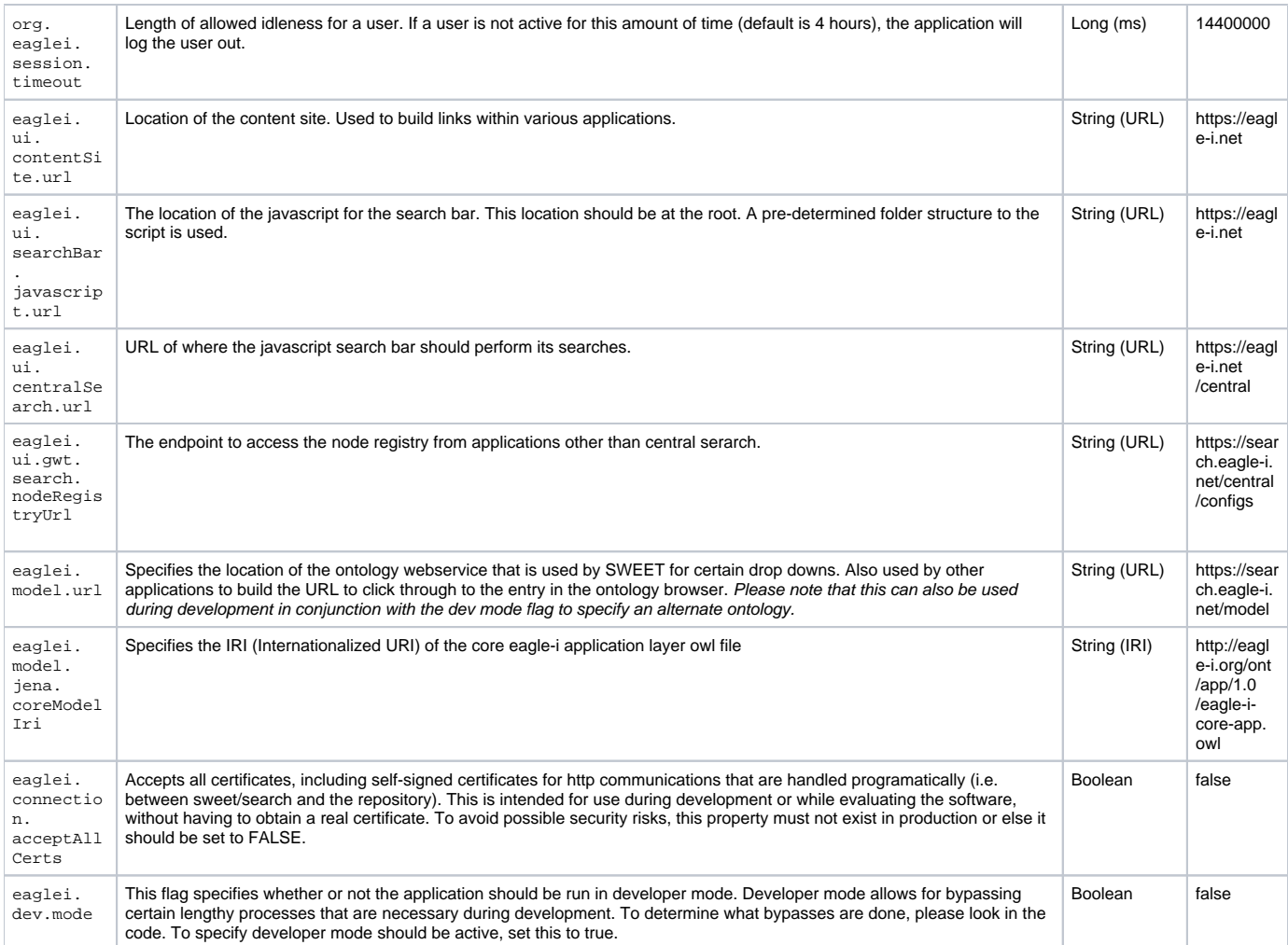